# **Software for Simulating Six Degree of Freedom Motion of a Rigid Aircraft**

**Professor Dominick Andrisani, II andrisan@purdue.edu**

**School of Aeronautics and Astronautics Purdue University West Lafayette, IN**

**January 2003**

#### **Introduction**

The software described here allows for six degree of freedom simulation of the arbitrary motion of a rigid aircraft. The nonlinear differential equations are of the form

$$
\dot{\mathbf{x}} = \mathbf{g}(\mathbf{x}, \mathbf{u}), \ \mathbf{x}(0)
$$

$$
\overline{\mathbf{y}} = \overline{\mathbf{h}}(\overline{\mathbf{x}}, \overline{\mathbf{u}})
$$

$$
\mathbf{u}(\mathbf{t}) = \mathbf{specified}
$$

where x, y and u are the state, output and control vectors respectively and  $x(0)$  is the initial condition.

Two versions of some of the MATLAB software are provided for students who have access to either MATLAB 5 or MATLAB 6. For example

Step3\_Simulink\_SimMATLAB5.m

and Step3\_Simulink\_SimMATLAB6.m

are two versions of the same script file. In the subsequent documentation these files are sometimes referred to Step3\_Simulink\_SimMATLABx.m.

Two different ways of getting the solution to these nonlinear differential equations are provided. The first method is by numerical integration. SIMULINK is used for this. The second method uses linearization to obtain the total approximate solution. These methods are depicted in Figure 1. On the figure are the names of MATLAB scripts (ending with .m) and SIMULINK model files (ending with .mdl) that implement the various functions in each block.

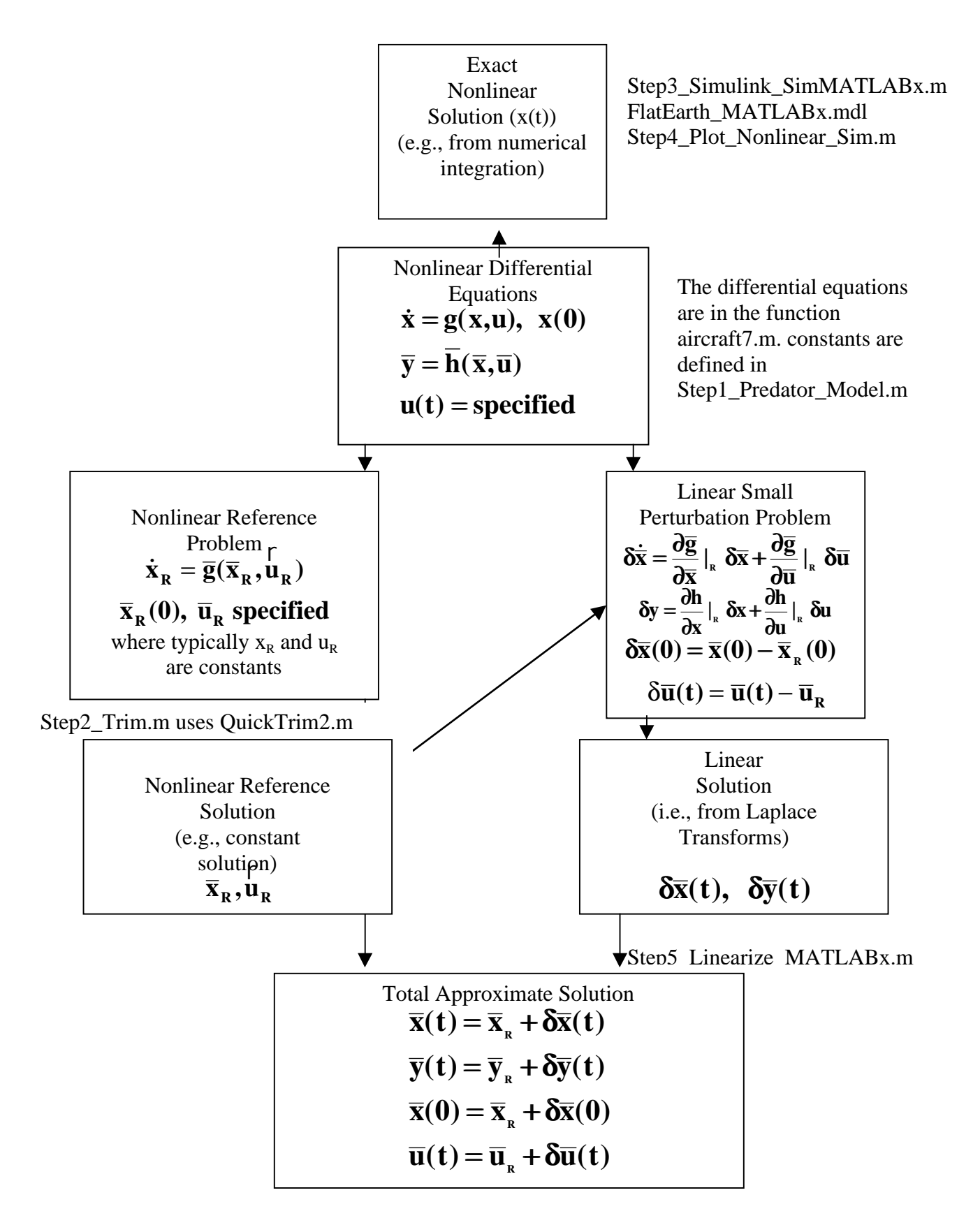

Figure 1 Solution Procedures for Nonlinear Differential Equations

#### **Software Availability**

Wed Address http://roger.ecn.purdue.edu/~andrisan/Courses/AAE565\_S2003/Index.html

All MATLAB Scripts and models for the nonlinear simulation of a Predator UAV in a single zip file can be downloaded in a single zipped file (FlatEarth\_Predator\_V8.zip). Alternately, you can view and save each file separately using a link to the folder that has all the individual MATLAB scripts and models.

# **SIMULINK Models**

# **FlatEarth\_MATLABx.mdl**

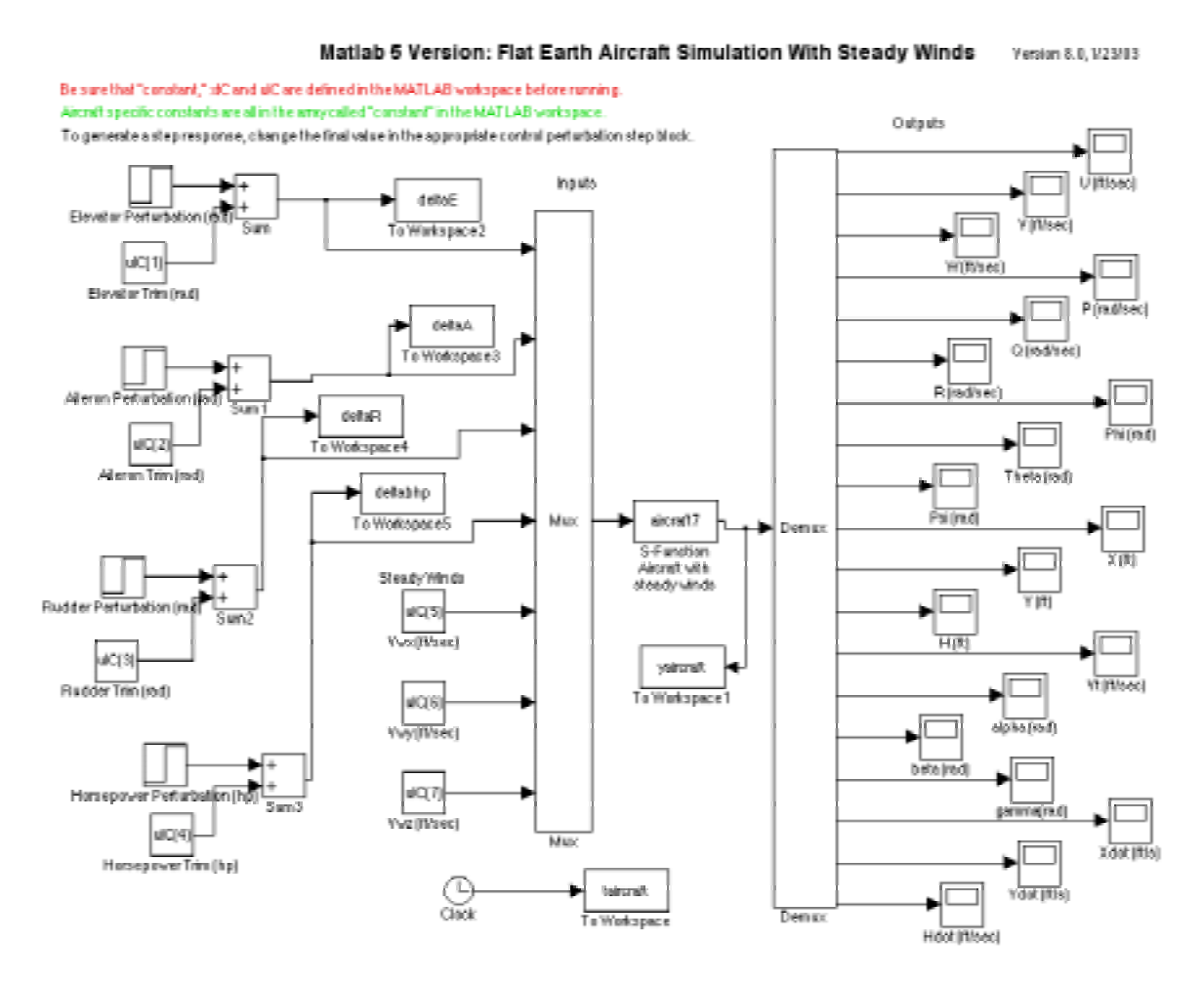

# **FlatEarth\_ports\_MATLABx.mdl**

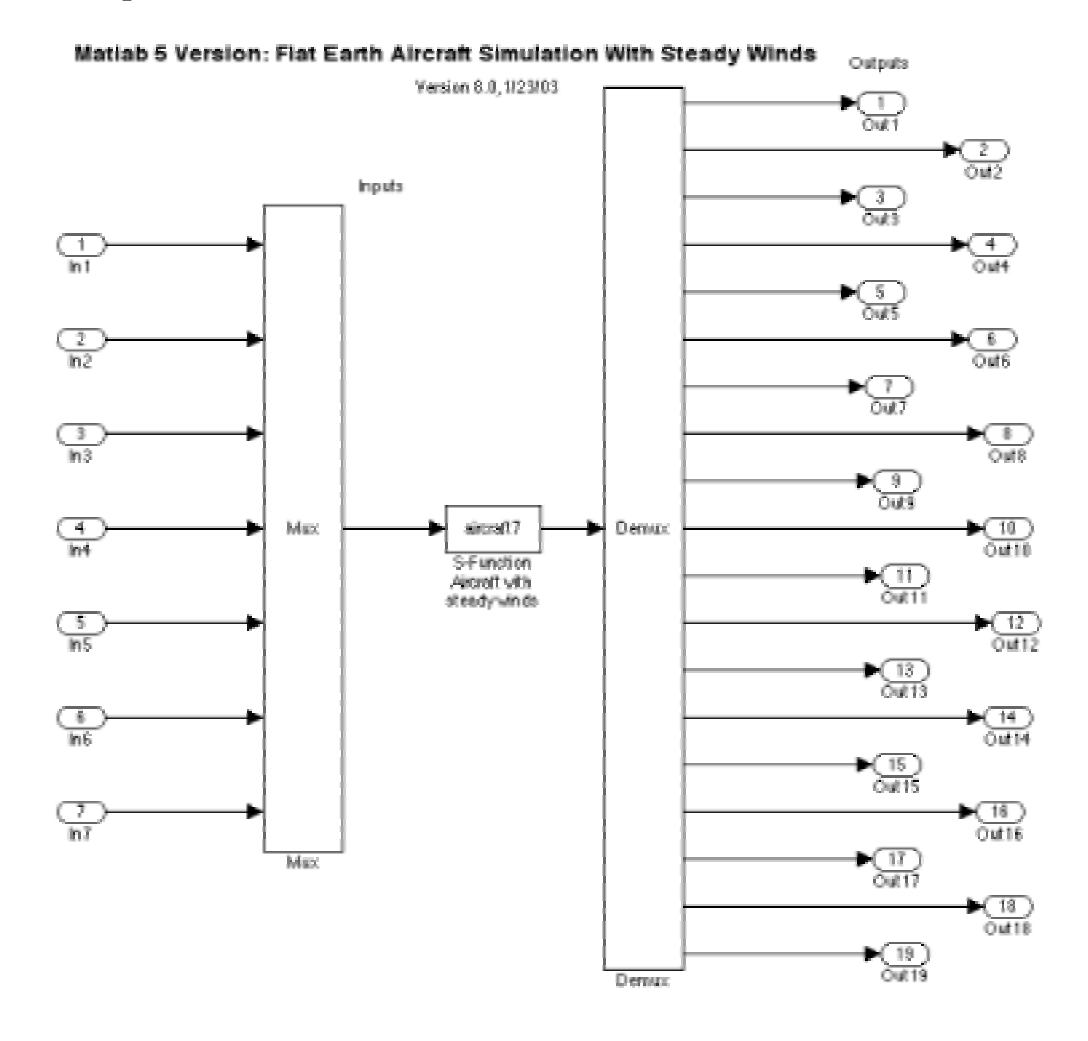

# **MATLAB Scripts**

# **Step0\_ReadMe.m Version 8.0 1/23/03**

These MALAB scripts are designed to analyze and simulate arbitrary rigid aircraft over the flat earth. A vehicle description file called Basic\_Constants\_Predator is included allowing analysis of the Predator UAV.

It is important that these MATLAB scripts be run in order.

Step1\_Predator\_Model.m Step2\_Trim.m Step3\_Simulink\_SimMATLAB5.m or Step3\_Simulink\_SimMATLAB6.m Step4\_Plot\_Noninear\_Sim.m (optional step) Step5\_Linearize\_MATLAB5.m or Step5\_Linearize\_MATLAB6.m Step6\_Longitudinal\_Design.m Step7 Lateral Design.m (can be run after Step5)

MATLAB 5 and 6 versions of several files are provided allowing users of either version of MATLAB to use the software.

# **Step1\_Predator\_Model.m Version 8.0 1/23/03**

OBJECTIVE: Develop the aerodynamic and thrust model for a particular aircraft.

INPUTS: a file of basic vehicle constants, e.g. Basic\_Constants\_Predator.m

OUTPUTS: In the MATLAB workspace will be defined an array called constant. Note: memory is cleared at the start of this script.

# **Step2\_Trim.m Version 8.0 1/23/03**

OBJECTIVE: Trim the aircraft and develop initial conditions for the SIMULINK nonlinear simulation.

INPUTS: the array called constant

OUTPUTS: In the MATLAB workspace will be defined initial conditions on the state and controls (xIC and uIC). The array constant, xIC and uIC are all required by the SIMULINK nonlinear simulation.

# **Step3\_Simulink\_SimMATLABx.m Version 8.0 1/23/03**

- OBJECTIVE: Simulate an aircraft in 6 degree of freedom motion with nonlinear equations of motion and nonlinear aerodynamic and thrust models. A flat earth and rigid body dynamics are assumed.
- INPUT: In the MATLAB workspace will be defined initial conditions on the state and controls (xIC and uIC). The array constant, xIC and uIC are all required by this SIMULINK nonlinear simulation.
- OUTPUT: Arrays in the MATLAB workspace called taircraft and yaircraft that contain an aray of time values and a matrix of output state time histories.

# **Step4\_Plot\_Noninear\_Sim.m Version 8.0 1/23/03**

OBJECTIVE: Plot results from the nonlinear flat earth simulation.

- INPUTS: In the MATLAB workspace must be an array of simulation times (taircraft) and a matrix of simulation outputs (yaircraft). These are generally created by the SIMULINK simulations FlatEarth\_MATLABx.mdl.
- OUTPUTS: Four figures, each with three subplots.

# **Step5\_Linearize\_MATLABx.m Version 8.0 1/23/03**

- OBJECTIVES: 1. Script to linearize the aircraft system assuming the nonlinear aircraft model in SIMULINK model FlatEarth\_MATLABx.mdl.
	- 2. Perform a linear simulation for the same conditions as used in the SIMULINK nonlinear simulation.
	- 3. Overplot the nonlinear simulation results and the linear simulation results in order to verify the accuracy of the linearization.
	- 4. Split the 12th order system into the smaller longitudinal and lateral-directional subsystems.
	- 5. Save to binary files the longitudinal and lateral-directional state space subsystems (modelLong.mat, modelLat.mat).
	- 6. Determine if we are on the frontside or the backside of the power required curve.
- INPUTS: 1. In the MATLAB workspace must be an array of simulation times (taircraft) and a matrix of simulation outputs (yaircraft). These are generally created by the SIMULINK simulations FlatEarth\_MATLABx.mdl.
	- 2. In the MATLAB workspace will be defined initial conditions

on the state and controls (xIC and uIC) andthe array constant.

OUTPUTS: 3 figures of overplots,

plot of the power required curve,

2 output files (modelLong.mat, modelLat.mat),

 transfer functions, poles, natural frequencis and damping ratios in the command window.

# **Step6\_Longitudinal\_Design.m Version 8.0 1/23/03**

- OBJECTIVE: Set up linear models for use in linear control system design for the longitudinal subsystem
- INPUTS: The file modelLong.mat created by Step5\_Linearize\_MATLABx.m
- OUTPUTS: Many transfer functions, poles, natural frequencies and damping ratios in the MATLAB command window. Also several linear time invariant systems are created in the MATLAB workspace f or subsequent analysis (Lsys, Ltfsys, Lzpksys).
- NOTES: 1. This code can be run after Step5\_Linearize\_MATLABx.m has been run. 2. This code clears memory at the start if execution

# **Step7\_lateral\_Design.m Version 8.0 1/23/03**

- OBJECTIVE: Set up linear models for use in linear control system design for the lateral-directional subsystem
- INPUTS: The file modelLat.mat created by Step5\_Linearize\_MATLABx.m
- OUTPUTS: Many transfer functions, poles, natural frequencies and damping ratios in the MATLAB command window. Also several linear time invariant systems are created in the MATLAB workspace f or subsequent analysis (LDsys, LDtfsys, LDzpksys).
- NOTES: 1. This code can be run after Step5\_Linearize\_MATLABx.m has been run. 2. This code clears memory at the start if execution

#### **Complete Listing of Scripts and Model Files**

Basic\_Constants\_Predator.m Make\_Constants.m CL\_0.M NameScript.m CL\_alpha.m QuickTrim2.m CL\_alpha\_dot.m CL\_de.m Step0\_ReadMe.m CL\_q.m Step1\_Predator\_Model.m Check\_Constants.m Step2\_Trim.m Cl\_dr.m Step4\_Plot\_Nonlinear\_Sim.m Cl\_p.m Step5\_Linearize\_MATLAB5.m Cl\_r.m Step5\_Linearize\_MATLAB6.m Cm\_0.m Step6\_Longitudinal\_Design.m Cm a dot.m Step7 Lateral Design.m Cm\_alpha.m TransformB2NED.m Cm\_de.m TransformB2Wind.m Cm\_q.m TransformNED2B.m Cn beta.m TransformWind2B.m Cn da.m aeroforce.m Cn\_dr.m aeromoment.m Cn\_p.m aircraft7.m Cn r.m interlim1.m Cy\_beta.m interlim2.m Cy\_da.m interlim3.m Cy\_dr.m modelLat.mat Cy\_p.m modelLong.mat Cy r.m nufun.m FlatEarth\_MATLAB5.mdl rhofun.m FlatEarth\_MATLAB6.mdl selector.m FlatEarth\_ports\_MATLAB5.mdl thrust.m FlatEarth\_ports\_MATLAB6.mdl

Cl beta.m Step3 Simulink SimMATLAB5.m Cl\_da.m Step3\_Simulink\_SimMATLAB6.m

#### **Brief Description of Other MATLAB Functions and Scripts**

Basic Constants Predator.m contains basic constants for the Predator. Basic constants include things like aspect ratio of the vertical tail and horizontal tail area.

CL\_0.M computes the stability derivative CL0.

CL\_alpha.m computes the stability derivative CLa (lift curve slope).

CL\_alpha\_dot.m computes the stability derivative Clalphadot.

CL\_de.m computes the control derivative Clde (elevator effectiveness).

CL\_q.m computes the stability derivative CLq.

Check\_Constants.m is a script to perform a believability check on the array called constant which contains the stablility and control derivatives and inertia properties.

Cl\_beta.m computes the stability derivative Clbeta (dihedral effect).

Cl\_da.m computes the control derivative Clda (aileron effectiveness).

Cl\_dr.m computes the control derivative Cldr (rolling moment due to rudder).

Cl\_p.m computes the stability derivative Clp (damping in roll).

Cl\_r.m computes the stability derivative Clr.

Cm\_0.m computes the stability derivative Cm0.

Cm\_a\_dot.m computes the stability derivative Cmalphadot (lag of downwash effect).

Cm\_alpha.m computes the stability derivative Cmalpha (pitch stiffness).

Cm\_de.m computes the control derivative Cmde (elevator effectiveness).

Cm\_q.m computes the stability derivative Cmq (damping in pitch).

Cn\_beta.m computes the stability derivative Cnbeta (weathercock stability derivative).

Cn\_da.m computes the control derivative Cnda (adverse/proverse aileron yaw).

Cn\_dr.m computes the control derivative Cndr (rudder effectiveness).

Cn\_p.m computes the stability derivative Cnp.

Cn r.m computes the stability derivative Cnr (damping in yaw).

Cy\_beta.m computes the stability derivative Cybeta (side force due to sideslip).

Cy\_da.m computes the control derivative Cyda.

Cy\_dr.m computes the control derivative Cydr.

Cy\_p.m computes the stability derivative Cyp.

Cy\_r.m computes the stability derivative Cyr.

Make\_Constants.m uses Basic\_Constants\_Predator to compute the array called constant.

NameScript.m helps in the believability check performed by Check\_Constants.

QuickTrim2.m trims the aircraft at a given speed and altitude in steady level flight.

TransformB2NED.m computes transformation matrix from body to North-East-Down frame.

TransformB2Wind.m computes transformation matrix from body to wind frame.

TransformNED2B.m computes transformation matrix North-East-Down to body frame.

TransformWind2B.m computes transformation matrix wind to body frame.

aeroforce.m computes the aerodynamic force vector in body axis components.

aeromoment.m compute the aerodynamic moment vector in body axis components.

aircraft7.m contains the equations of motion and output equations in s-function format for use in an s-function by SIMULINK.

interlim1.m is a 1-dimensional table look-up function with limits. If the inputs are beyond the range specified in the table, the outputs are limited to last value in the table and a nonfatal warning message is generated. Extrapolation is never performed. The informed student should check out these non-fatal warnings to verify that the code handled this ambiguous situation in the proper manner.

interlim2.m is a 3-dimensional table look-up function with limits. If the inputs are beyond the range specified in the table, the outputs are limited to last value in the table and a nonfatal warning message is generated. Extrapolation is never performed. The informed student should check out these non-fatal warnings to verify that the code handled this ambiguous situation in the proper manner.

interlim3.m is a 3-dimensional table look-up function with limits. If the inputs are beyond the range specified in the table, the outputs are limited to last value in the table and a nonfatal warning message is generated. Extrapolation is never performed. The informed student should check out these non-fatal warnings to verify that the code handled this ambiguous situation in the proper manner.

modelLat.mat is a MALLAB binary file generated by the statement save modelLat aLD bLD cLD dLD Vt Hp aircraft It contains the lateral-directional subsystem in state space form (e.g., a, b, c, d matrices).

modelLong.mat is a MALLAB binary file generated by the statement save modelLong aL bL cL dL Vt Hp aircraft It contains the longitudinal subsystem in state space form (e.g., a, b, c, d matrices).

nufun.m calculates kinematic viscosity in the standard atmosphere.

rhofun.m calculates air density in the standard atmosphere.

selector.m creates a smaller state space subsystem from a larger state space system by selecting certain states, control and outputs to be retained in the smaller subsystem.

thrust.m generated the thrust force and moment in body axis components.